**ROZDZIAŁ II SIWZ - s***tanie się załącznikiem nr 1 do umowy*

# **OPIS PRZEDMIOTU ZAMÓWIENIA I SPOSOBU JEGO REALIZACJI**

- 1. Wykonawca zapewni Zamawiającemu dostęp do usługi IP VPN / MPLS przez okres 48 miesięcy od 1 marca 2014.
- 2. W terminie 30 dni od podpisania umowy Wykonawca przedstawi projekt techniczny zawierający co najmniej:
	- a) opis prowadzenia prac zapewniający minimalizację utrudnień w pracy sieci WAN Zamawiającego. Niedostępność lokalizacji związana z przełączeniem nie może być dłuższa niż 4 godziny.
	- b) harmonogram podłączenia sieci Zamawiającego do sieci Wykonawcy.
	- c) przykładową konfigurację routera CE.
- 3. Wykonawca zapewni Zamawiającemu dostęp do usługi IP VPN oraz dostarczy dodatkowe dwa łącza (podstawowe i zapasowe) do przesyłania danych pomiędzy dwoma lokalizacjami przez okres 48 miesięcy od 1 marca 2014.
- 4. Wykonawca będzie świadczył usługę transmisji danych IP VPN / MPLS w oparciu o standard RFC 2547 BGP/MPLS na bazie:
	- a) własnych lub pozyskanych łączy dostępowych **bez punktu styku z siecią Internet na całej długości**
	- b) **urządzeń CE i CPE** zainstalowanych w miejscach wskazanych przez Zamawiającego
	- c) sieci szkieletowej MPLS Wykonawcy
- 5. W celu zapewnienia prywatności i odpowiedniego bezpieczeństwa transmisji danych główne Łącza IP VPN MPLS nie mogą być budowane z wykorzystaniem:
	- d) infrastruktury znajdującej się poza terytorium RP;
	- e) zasobów publicznej sieci Internet;
	- f) łączy asymetrycznych w technologii xDSL;
	- g) łączy satelitarnych;
	- h) łączy technologii radiowych w paśmie nie podlegającym koncesjonowaniu;
	- i) komutowanych łączy telefonicznych;
	- j) technologii WiFi;
	- k) w oparciu o sieci komórkowe, tj. w szczególności technologii GPRS, EDGE, UMTS, HSPA, HSDPA, CDMA.
- 6. Wymagania dotyczące przełączenia usługi
	- a) Przełączanie usługi będzie się odbywało w terminie uzgodnionym pomiędzy Zamawiającym a Wykonawcą, poza godzinami pracy Zamawiającego
	- b) Przerwa w dostępie do usługi WAN związana z przełączeniem nie może być większa niż 4 godziny dla każdej lokalizacji.
- 7. W ramach świadczenia usługi, Wykonawca zainstaluje routery CE, przeprowadzi ich konfigurację oraz będzie odpowiadał za ich utrzymanie (zarządzanie, usuwanie awarii, wprowadzanie zmian konfiguracyjnych) przez okres obowiązywania umowy.
- 8. W lokalizacjach typu C (zgodnie z tabelą 1) wykonawca jest zobowiązany w ramach umowy dostarczyć routery CPE o parametrach pozwalających na świadczenie usługi zgodnie z wymaganiami SIWZ. Usuwanie awarii sprzętowych leży po stronie wykonawcy,

natomiast bieżąca administracja będzie w gestii Zamawiającego. Wykonawca zapewni niezbędne wsparcie przy instalacji routerów CPE, w szczególności przy wgrywaniu nowych konfiguracji. Wszystkie koszty związane z udostępnieniem routerów wykonawca powinien uwzględnić w miesięcznych opłatach abonamentowych.

- 9. Wymagania dotyczące Routera CPE.
	- a) Router CPE jest własnością Wykonawcy.
	- b) Wykonawca dostarczy łącznie 51 szt. Routerów CPE, tj. po jednym dla każdej Lokalizacji typu C, obsługujących łącze IP VPN MPLS. Zamawiający wymaga, aby Wykonawca dostarczył jako Routery CPE routery IP, dostarczone wraz z niezbędnym okablowaniem, osprzętem i oprogramowaniem umożliwiającym realizowanie założonych funkcjonalności. Zamawiający wymaga aby na dostarczonych routerach była możliwa realizacja aktualnych funkcjonalności, w szczególności aby były możliwe: routing EIGRP, szyfrowanie, implemantacja QOS. Ze względu na poufność informacji obecna konfiguracja routerów CPE zostanie przesłana Oferentowi na jego żądanie i nie będzie publikowana na stronach internetowych.
	- c) Router CPE nie może być wykorzystywany do świadczenia przez Wykonawcę jakichkolwiek innych usług niż wymagane Umową.
	- d) W serwerowni w każdej lokalizacji Wykonawca zamontuje, skonfiguruje i uruchomi Router CPE, który będzie stykiem infrastruktury fizycznej Wykonawcy, tj. głównego Łącza IP VPN MPLS z infrastrukturą fizyczną Zamawiającego, tj. Routerem CE terminującym Sieć WAN.
	- e) Router CPE w każdej Lokalizacji musi zostać zamontowany w szafie typu rack 19" w miejscu wskazanym przez upoważnionego w danej Lokalizacji pracownika Zamawiającego.
	- f) Routery CPE muszą komunikować się z wykorzystaniem protokołu TCP/IP z Routerami CE. Routery CPE i CE muszą być połączone bezpośrednio ze sobą za pomocą skrętki przynajmniej kat.6 i z wykorzystaniem interfejsu RJ45 GigabitEthernet 10/100/1000 (1000Base TX). Wszystkie kable połączeniowe muszą być oznaczone i opisane przez Wykonawcę.
- 10. Wykonawca zobowiązuje się tak skonfigurować urządzenia CE, aby Zamawiający mógł dowolnie zarządzać własnym sprzętem sieciowym oraz przyznanym mu pasmem w ramach dostawy usługi VPN. Konfiguracja urządzeń Wykonawcy we wszystkich lokalizacjach Zamawiającego powinna być transparentna dla urządzeń Zamawiającego. Zamawiający wykorzystuje w sieci MPLS szyfrowane kanały GRE.
- 11. Zamawiający na styku z operatorem wykorzystuje sieć 10.65.0.0/8. W przypadku konieczności zmiany adresacji Zamawiający zobowiązany jest do zmiany konfiguracji routerów CPE.
- 12. Usługa VPN powinna być skalowalna, tzn. Zamawiający ma prawo dla lokalizacji CIS Radom (połączenie typu B) podwyższenie przepustowości do 100MBit/s. a dla pozostałych lokalizacji do żądania 100% zwiększenia przepustowości przy zachowaniu pozostałych parametrów jakościowych, dla każdej z lokalizacji, Wykonawca jest zobowiązany przeprowadzić zmianę w ciągu 30 dni od daty zgłoszenia potrzeby przez Zamawiającego.
- 13. W sieci IP VPN Wykonawcy musi istnieć możliwość komunikacji na zasadzie "każdy z każdym", tak aby połączenia były nawiązywane bezpośrednio pomiędzy lokalizacjami Zamawiającego.
- 14. W lokalizacji kategorii A, łącze dostępowe zostanie zrealizowane w konfiguracji "2CE-2PE".

Zakłada ona instalację dwóch routerów dostępowych CE, które są połączone z dwoma różnymi routerami szkieletowymi Wykonawca (PE) za pomocą dwóch łączy o rozłącznych trasach (patrz *[Rysunek 1](#page-2-0)*). Wykonawca zainstaluje łącze zapasowe o takich samych parametrach, co łącze główne. Obecnie w lokalizacji jest połączenie przewodowe.

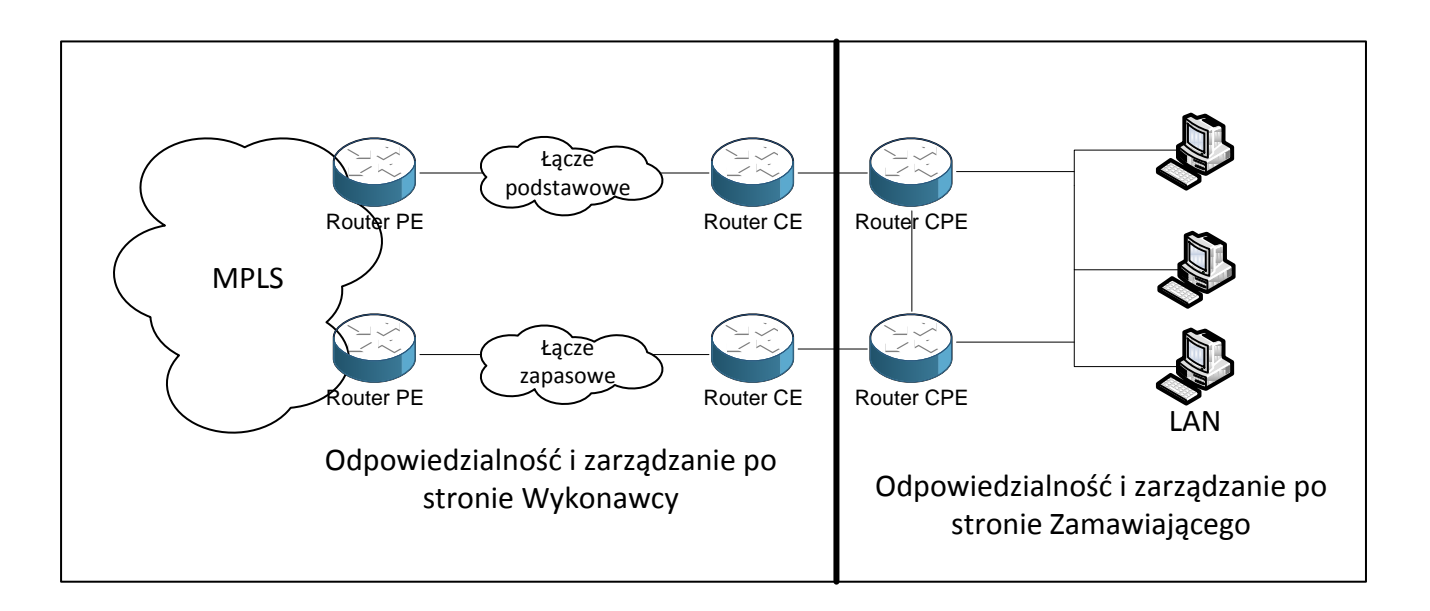

<span id="page-2-0"></span>*Rysunek 1. Łącze dostępowe w konfiguracji "2CE + 2PE"*

15. W lokalizacjach należących do kategorii B i C, łącze dostępowe zostanie zrealizowane w konfiguracji "1CE-1PE", która zakłada podłączenie routera końcowego CE do routera szkieletowego (PE)

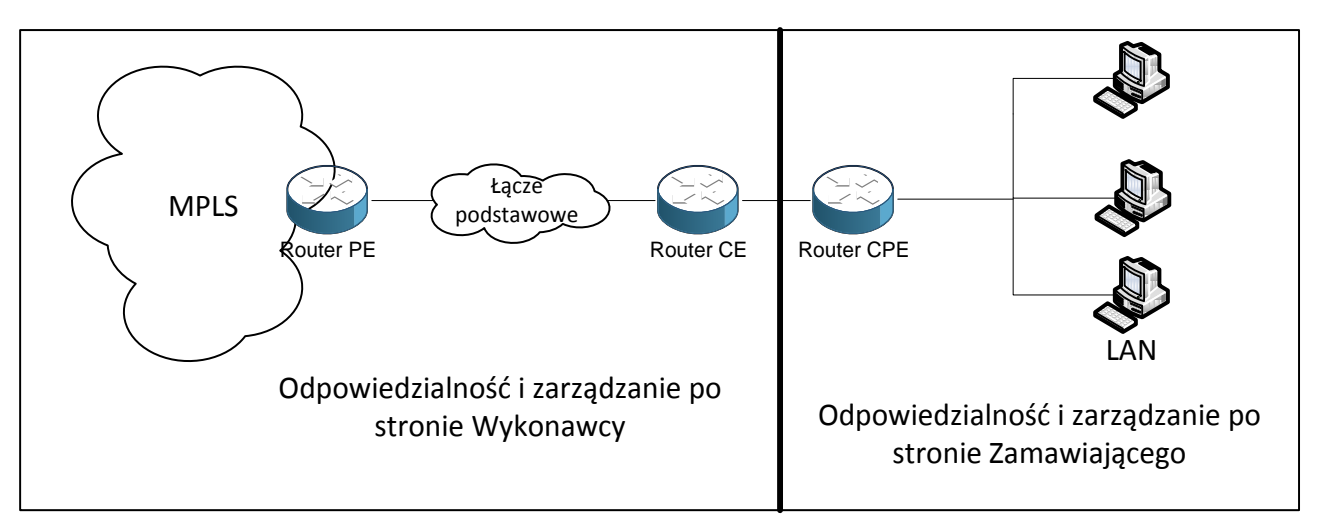

*Rysunek 2. Łącze dostępowe w konfiguracji "1CE + 1PE"* 

16. W lokalizacji kategorii D, łącza dostępowe zostanie zrealizowane w konfiguracji punktpunkt (CIS Warszawa – CIS Zakład w Radomiu) oparta o łącze przewodowe podstawowe i zapasowe w technologii Ethernet.. Instalację będzie wykonana za pomocą dwóch łączy o rozłącznych trasach (patrz *[Rysunek 1](#page-2-0)*3) (podstawowego i zapasowego). Wykonawca zainstaluje łącze zapasowe o takich samych parametrach, co łącze główne. Obecnie we obu lokalizacjach jest połączenie przewodowe.

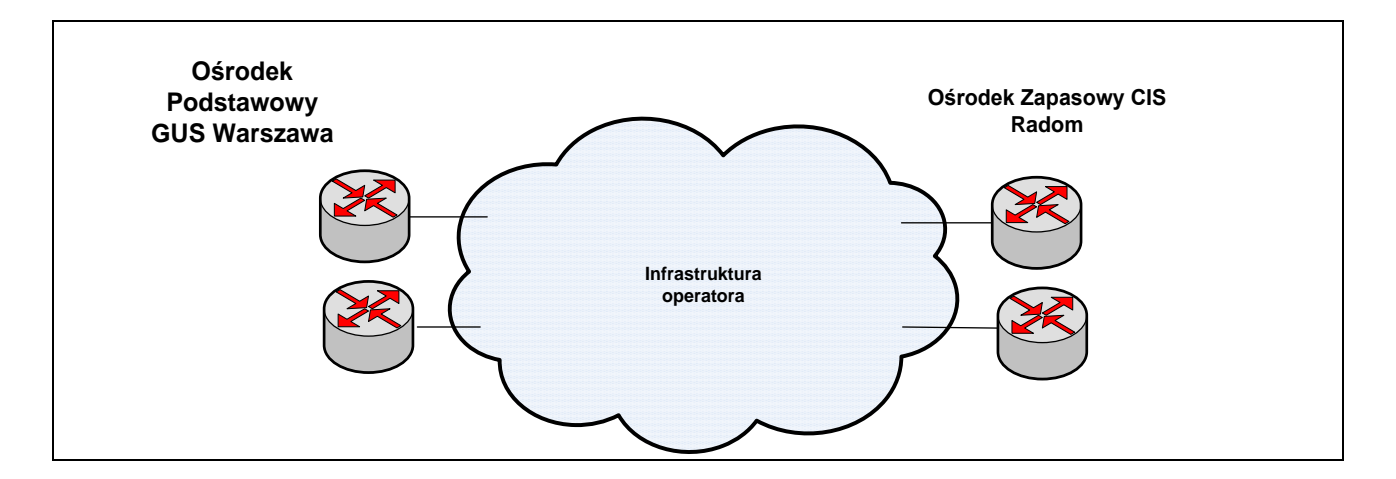

*Rysunek 3. Łącze pomiędzy ośrodkiem podstawowym a zapasowym*

- 17. W lokalizacjach typu A,B,D (zgodnie z Tabelą 1.) zamawiający dopuszcza możliwość zbudowania łączy dostępowych z wykorzystaniem technologii przewodowej. W lokalizacjach typu C (zgodnie z Tabelą 1.) zamawiający dopuszcza możliwość zbudowania łączy dostępowych z wykorzystaniem technologii przewodowej lub łączy radiowych w paśmie koncesjonowanym. Obecnie we wszystkich lokalizacjach jest połączenie przewodowe.
- 18. W przypadku konieczności wykonania inwestycji związanej z realizacją umowy, uzyskanie wszelkich niezbędnych pozwoleń leży w gestii wykonawcy.
- 19. Wykonawca, w ramach złożonej oferty cenowej (bez dodatkowych opłat), wykona zlecone przez Zamawiającego zmiany w konfiguracji routerów CE. Zamawiający zleci nie więcej, niż jedną zmianę każdego routera CE w miesiącu, z wyjątkiem zmian w konfiguracji QOS, którą mogą wystąpić częściej. Zlecone przez Zamawiającego zmiany w konfiguracji routerów CE Wykonawca wprowadzi w ciągu 48 godzin od uzgodnienia zmian pomiędzy osobami technicznymi, wyznaczonymi przez Wykonawcę i Zamawiającego. Wykonanie zmiany konfiguracji przez Wykonawcę uważa się za zakończone po potwierdzeniu prawidłowego działania przez Zamawiającego.
- 20. Wykonawca dostarczy usługę IP VPN z minimum pięcioma klasami ruchu (*Class of service, CoS) we wszystkich lokalizacjach.*
	- a) Klasa *voice*, dedykowana dla komunikacji głosowej;
	- b) Klasa *video,* dedykowana dla ruchu video;
	- c) Klasa *dane1*, dedykowana dla aplikacji krytycznych;
- *d)* Klasa *dane2*, dedykowana dla aplikacji biznesowych
- *e)* Klasa dane3, dedykowana dla pozostałych aplikacji.
- 21. W momencie uruchomienia usługi, cały ruch sieciowy będzie przenoszony w klasie dane1. Zamawiający, w trakcie świadczenia usługi, podejmie decyzję o podziale ruchu na poszczególne klasy.
- 22. W wypadku awarii łącza głównego, w pierwszej kolejności na łącze zapasowe zostanie przeniesiony ruch z klasy dane1. Ruch z pozostałych klas zostanie przeniesiony w wypadku wolnej przepustowości w następującej kolejności voice, dane2, video.
- 23. Sposób priorytetyzacji pakietów IP (przydziału do klas QOS) na podstawie adresów IP, numerów portów TCP / UDP oraz numerów VLAN zostanie uzgodniony z przedstawicielami Zamawiającego na etapie inicjowania projektu wdrożeniowego.

Przydział do klas pozostaje w gestii Zamawiającego, przy czym sposób numerowania

(markowania) pakietów IP zostanie zaproponowany przez Wykonawcę na etapie uzgodnień projektowych.

Obecnie Zamawiający znakuje pakiety:

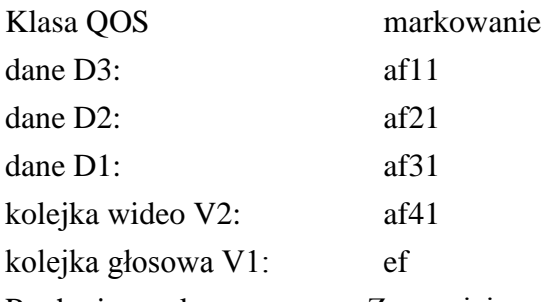

Ruch nieoznakowany przez Zamawiającego, Wykonawca znakuje af21

We wszystkich lokalizacjach jest obecnie następujący podział pasma:

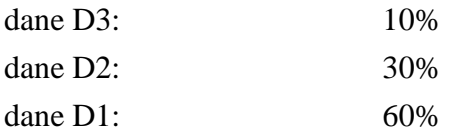

Klasy Voice i video są ustawiane indywidualnie dla każdej lokalizacji przy czym klasa voice nie przekracza 40% pasma.

- 24. Wykonawca, dla każdego łącza WAN, udostępni Zamawiającemu narzędzie, pozwalające na zdalne testowanie działania połączeń. Dodatkowo, udostępni aplikację dostępną przez *www* dla min. 20 osób jednocześnie, wyświetlającą następujące parametry:
	- a) Mapa logiczna i fizyczna topologii sieci;
	- b) Przepustowości na wszystkich interfejsach routerów CE;
	- c) Bieżące wartości parametrów QoS:
		- a. opóźnienie pakietów (*delay* ) min, max, średnie opóźnienie w zadanym przedziale czasu;
		- b. wariancja opóźnień (*jitter*);
		- c. straty pakietów (*packet loss*);
	- d) Dla każdego łącza: czas trwania ostatniej awarii, roczna dostępność łącza;
- 25. Wykonawca udostępni Zamawiającemu możliwość zgłaszania problemów i awarii WAN a za pomocą infolinii, faksu oraz poczty elektronicznej (e-mail). Wykonawca zapewni

dedykowaną osobę (opiekuna technicznego) do kontaktu z Zamawiającym.

- 26. Wykonawca będzie przesyłał comiesięczny raport z realizacji usług objętych umową, informację o rzeczywistych parametrach SLA na poszczególnych łączach WAN GUS.
- 27. Usługa świadczona przez Wykonawcę będzie spełniała następujące parametry jakościowe  $(OoS)$ :
	- a) Dla klasy voice:
		- a. Opóźnienie w jedną stronę (*delay*) < 50 ms;
		- b. Wariancja opóźnienia (*jitter*) < 30 ms;
		- c. Straty pakietów w sieci Wykonawcy <0,2%;
	- b) Dla data klas:
		- a. Opóźnienie w jedną stronę (*delay*) < 50 ms;
		- b. Straty pakietów w sieci Wykonawcy <0,1%.
	- c) Dla pozostałego ruchu
		- a. Opóźnienie w jedną stronę (*delay*) < 100 ms;
		- b. Straty pakietów w sieci Wykonawcy <0,5%.

przy czym klasa *voice* musi być typu LLQ (Low Latency Queueing), a *video*, *data*, *network control* i *best effort* muszą być typu LLQ (Low Latency Queueing) lub WFQ (Weighted Fair Queuing) lub CBWFQ (Class Based Weighted Fair Queuing) lub innego równoważnego.

Podane wyżej wartości parametrów QoS nie mogą zostać przekroczone w ramach oferowanej usługi. Ich przekroczenie traktowane jest przez strony Umowy jako

Awaria.

Podział procentowy, w ramach przepustowości łącza, do każdej z klas ruchu zostanie uzgodniony z Wykonawcą podczas wdrożenia, przy czym wstępnie Zamawiający przyjmuje, że:

- a) suma gwarantowanych pasm przepustowości poszczególnych klas QoS nie będzie przekraczać 75% założonej przepustowości łącza;
- b) pojedyncza gwarantowana klasa ruchu będzie zajmować do 33% dostępnej przepustowości łacza:
- c) klasy *voice* i *video* będą zajmować łącznie nie więcej niż 40% przepustowości łącza.
- 28. Wykonawca zapewnieni następujące parametry niezawodnościowe (SLA) usługi IP VPN we wszystkich relaciach:
	- a) gwarancja przepustowości na poziomie 100% dostarczonego pasma,
	- b) dostępność usługi oraz czas naprawy (rozumianej jako przesłanie potwierdzenia przyjęcia zgłoszenia awarii oraz określenie trybu naprawy) - liczona od zgłoszenia awarii przez Zamawiającego;
	- c) czas usunięcia awarii poniższą tabelą;
	- d) roczna dostępność sieci zgodnie z poniższą tabelą;

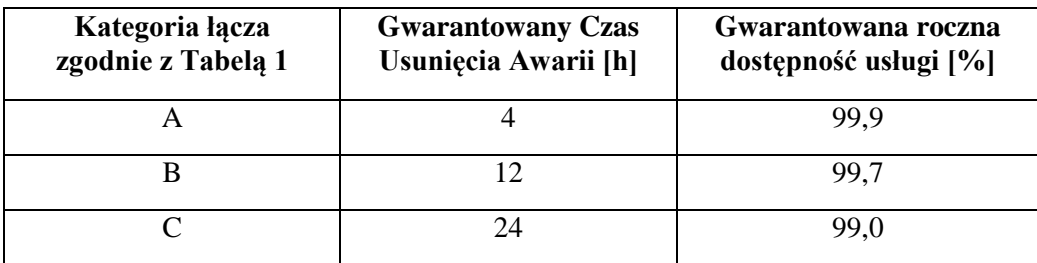

D  $4$  99,7

- 29. Usługa serwisu technicznego będzie obejmowała usuwanie problemów pracy z siecią po ich zgłoszeniu przez Zamawiającego na specjalnie do tego celu wydzielony numer telefoniczny do Centrum Kontaktu Wykonawca (Biura Obsługi Klienta), dostępny bez przerwy - 24 godziny na dobę, 7 dni w tygodniu, 365 dni w roku.
- 30. Wszelkie prace modernizacyjne w sieci Wykonawcy muszą być zgłaszane i uzgadniane z Zamawiającym na minimum 3 dni robocze przed rozpoczęciem prac.
- 31. W przypadku opóźnienia w uzyskaniu gotowości do świadczenia usług stwierdzonego Protokołem Odbioru, Wykonawca zobowiązany jest do zapłacenia Zamawiającemu kary umownej w wysokości 0,3% wartości całego przedmiotu umowy za każdy dzień zwłoki, ale nie więcej niż 10% wartości całego przedmiotu umowy brutto.
- 32. Wykonawca zapłaci kary umowne z tytułu niedotrzymania parametrów SLA:
	- Bonifikatę, naliczaną w cyklach miesięcznych, z tytułu niedotrzymania Gwarantowanego Czasu Usunięcia Awarii ustala się na podstawie poniższego wzoru:

### **Bonifikata za Awarię = (CUA-GCUA)\*B**,

gdzie:

CUA – Czas usunięcia Awarii [h], zaokrąglony wzwyż do pełnej godziny

GCUA– Gwarantowany czas usunięcia Awarii [h]

- B bonifikata w wysokości 4 % miesięcznego abonamentu za łącze
- Bonifikatę z tytułu niedotrzymania Gwarantowanej dostępności Usługi IP VPN ustala się na podstawie poniższego wzoru:

## **Całkowita bonifikata = [SCTWA – MLGA\*(CKUP/LG)]\*B**,

gdzie:

MLGA– maksymalna liczba godzin Awarii dopuszczalna dla danego Poziomu Usługi [h]

SCTWA – suma czasów trwania wszystkich Awarii w danym roku kalendarzowym [h]

CKUP – czas korzystania z Usługi Podstawowej w danym roku kalendarzowym  $[h]$ 

LG – liczba godzin w danym roku kalendarzowym [h]

B – bonifikata w wysokości 4 % miesięcznego abonamentu za łącze.

Wynik działania [SCTWA – MLGA\*(CKUP/LG)] zaokrągla się wzwyż do pełnej godziny.

33. W tabeli 1. wymieniono odbiorców oraz lokalizacje i adresy jednostek statystyki publicznej

wraz z ich oddziałami, w których będą instalowane i wdrażane do eksploatacji połączenia.

Litery A,B,C,D oznaczają przepustowość łącza

- A- 200 Mbps
- B- 20 Mbps
- C- 10 Mbps
- D- 70 Mbps

oraz typ połączenia. W tabeli podano również typ aktualnie zainstalowanego routera CPE.

**Tabela 1. Wykaz jednostek organizacyjnych służb statystyki publicznej z adresami oraz dane innych podmiotów zarządzających obiektami siedzib tych jednostek, w których będą instalowane i wdrażane do eksploatacji połączenia.**

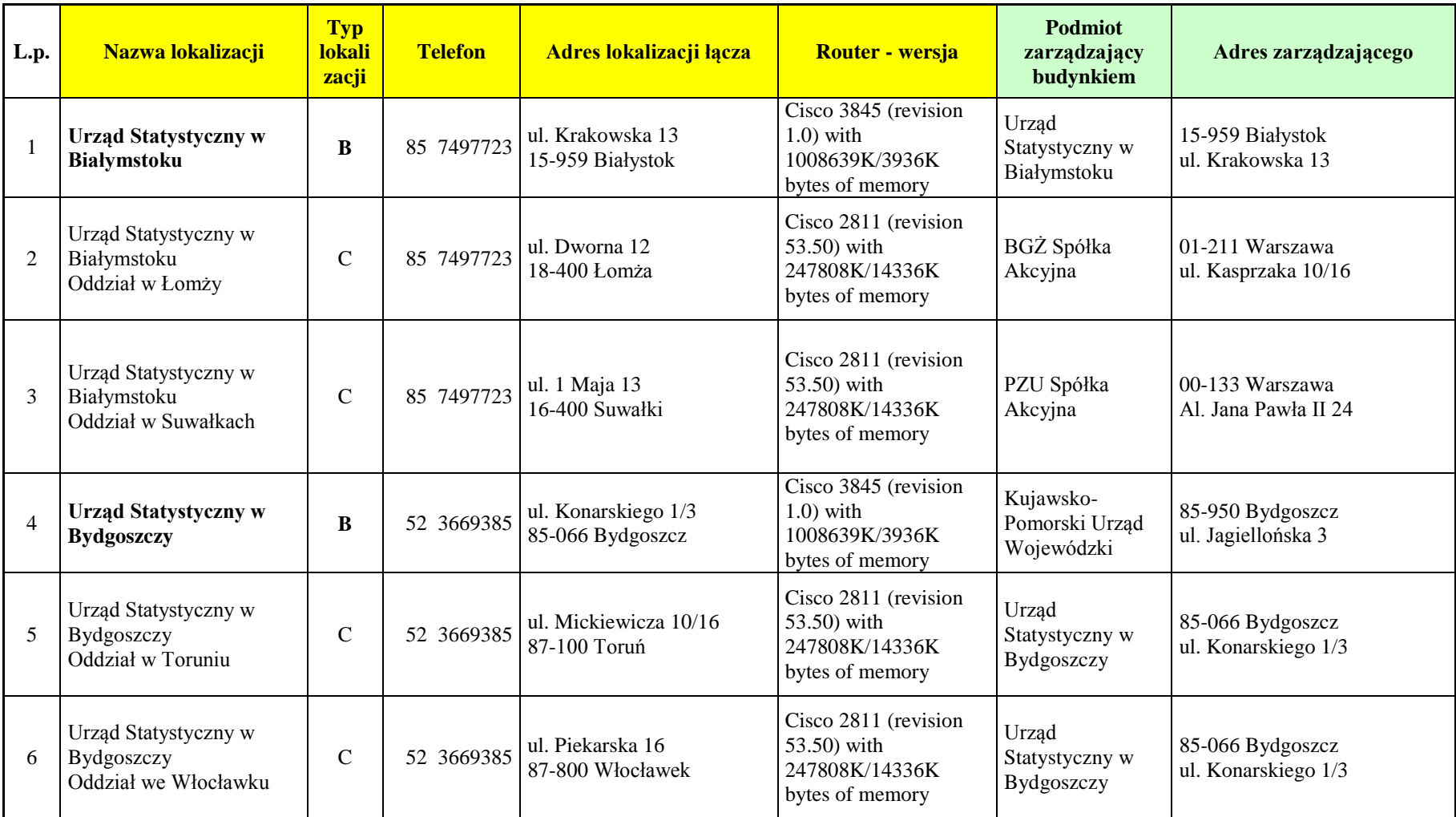

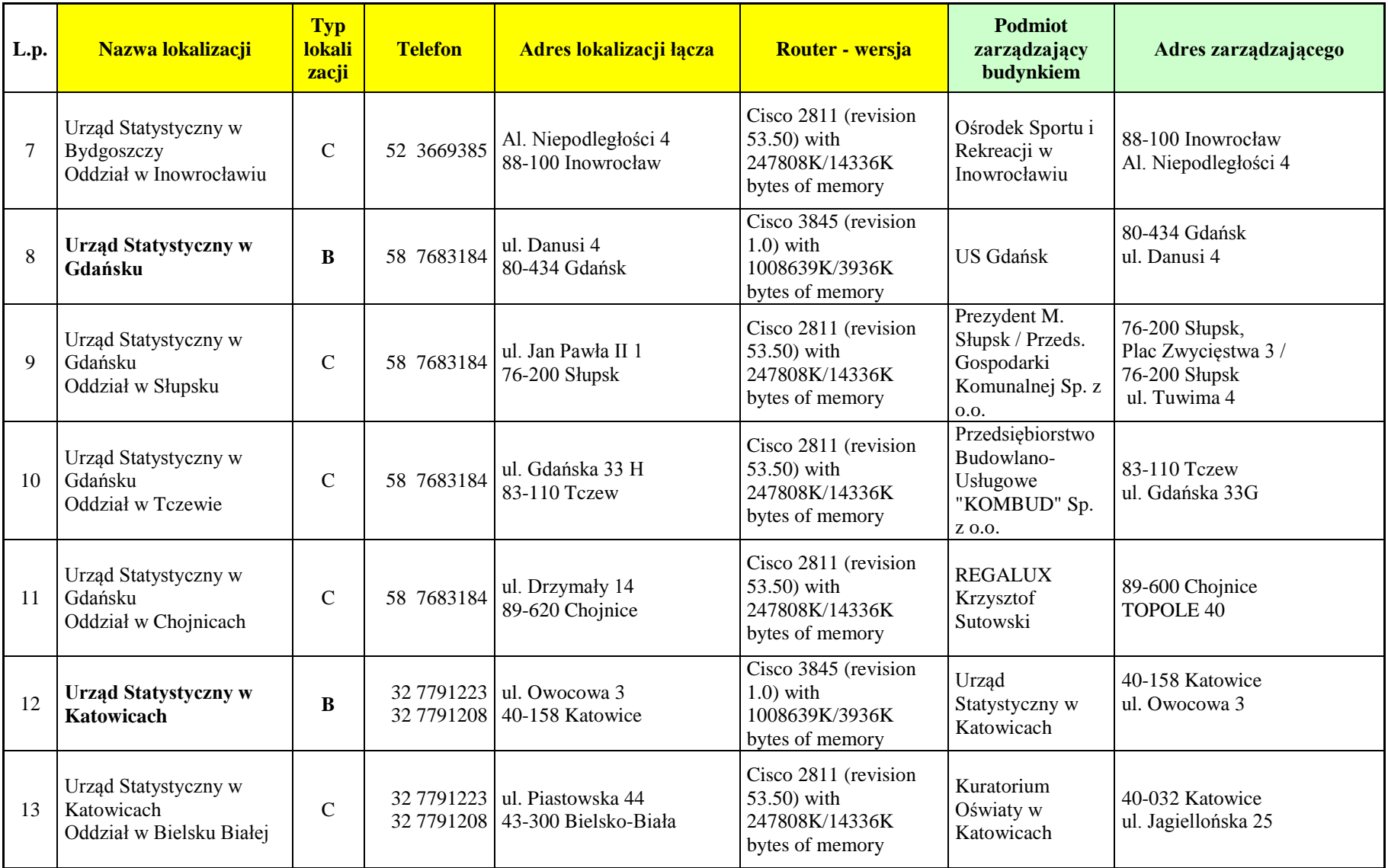

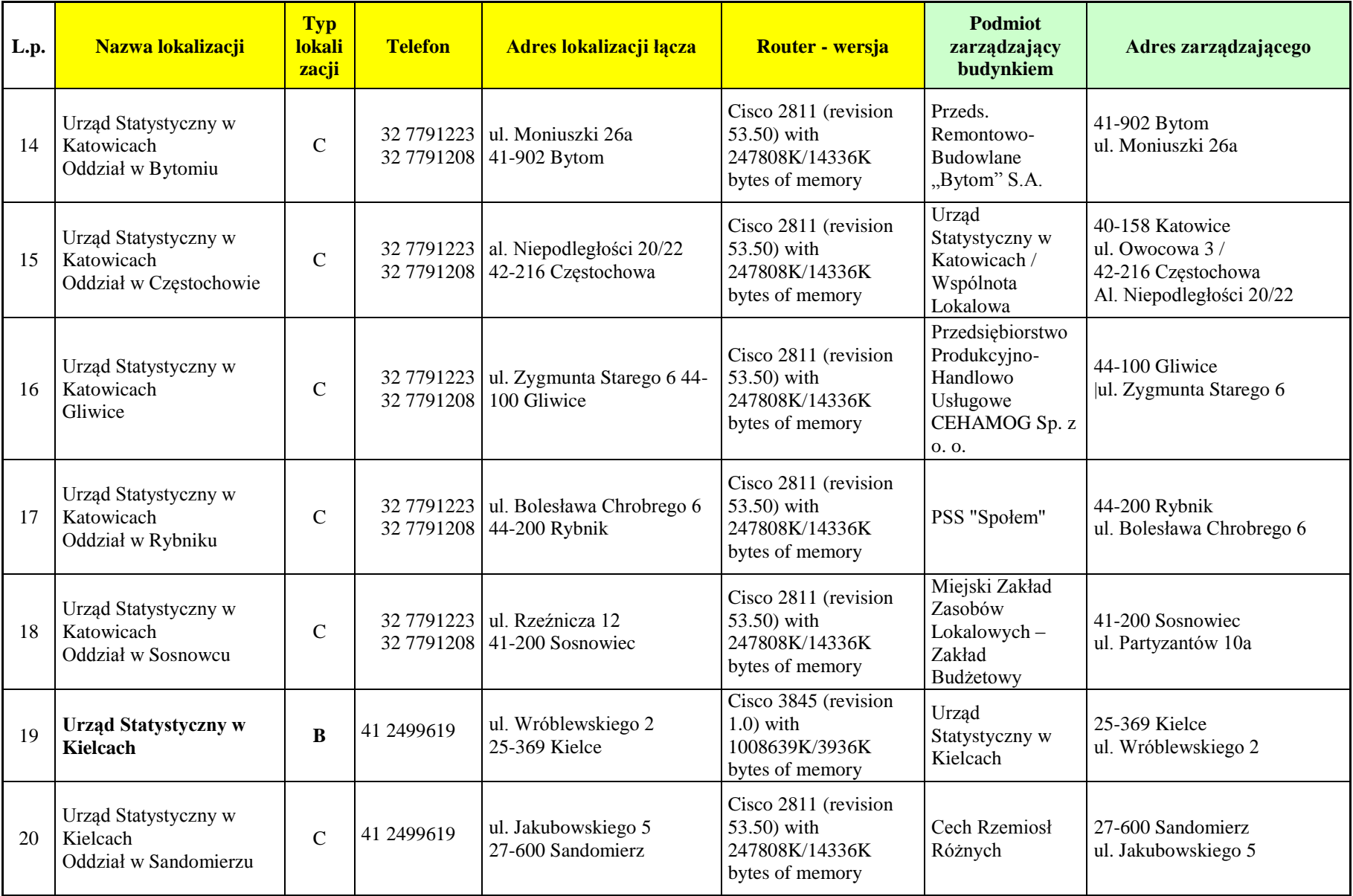

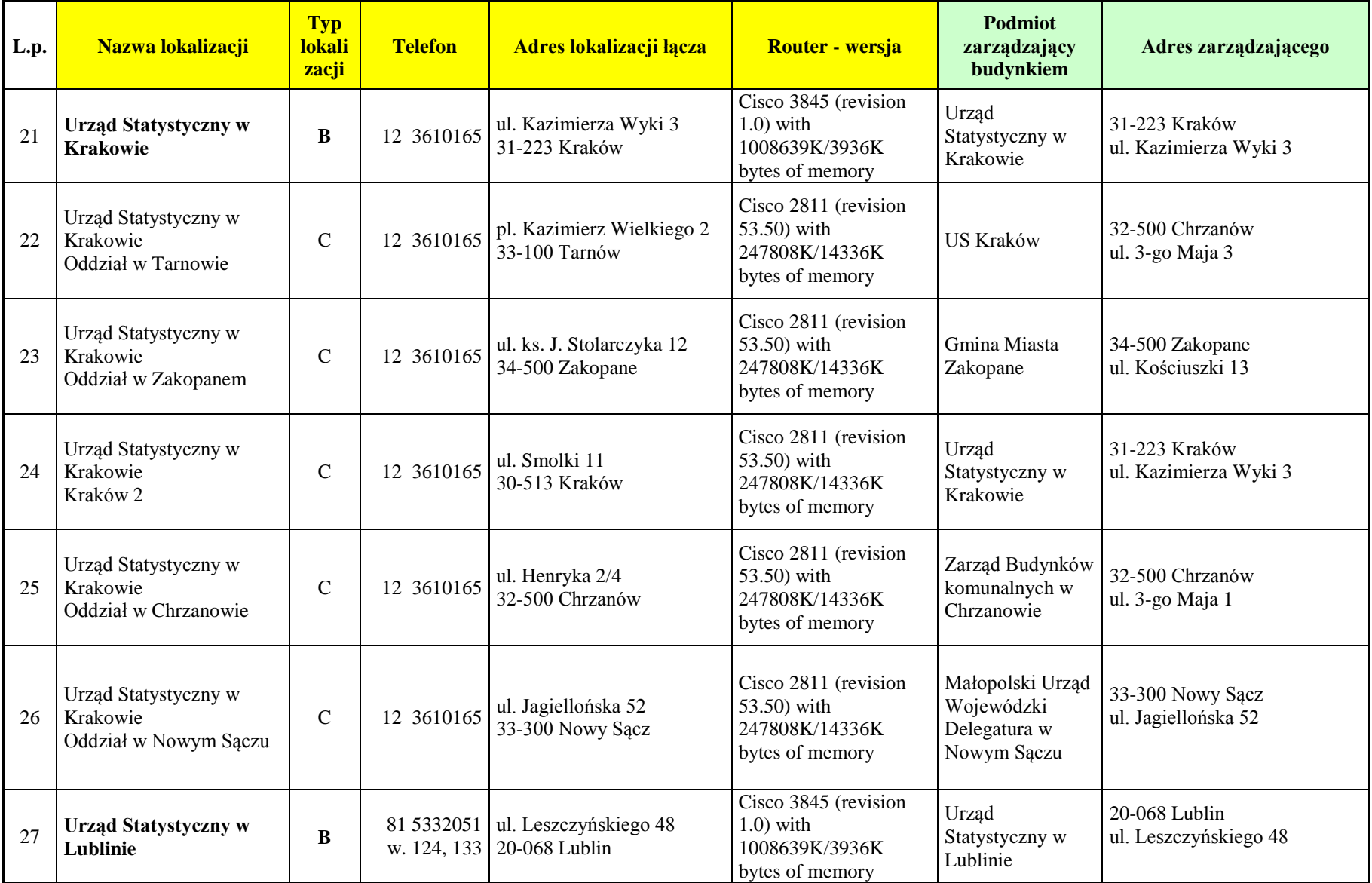

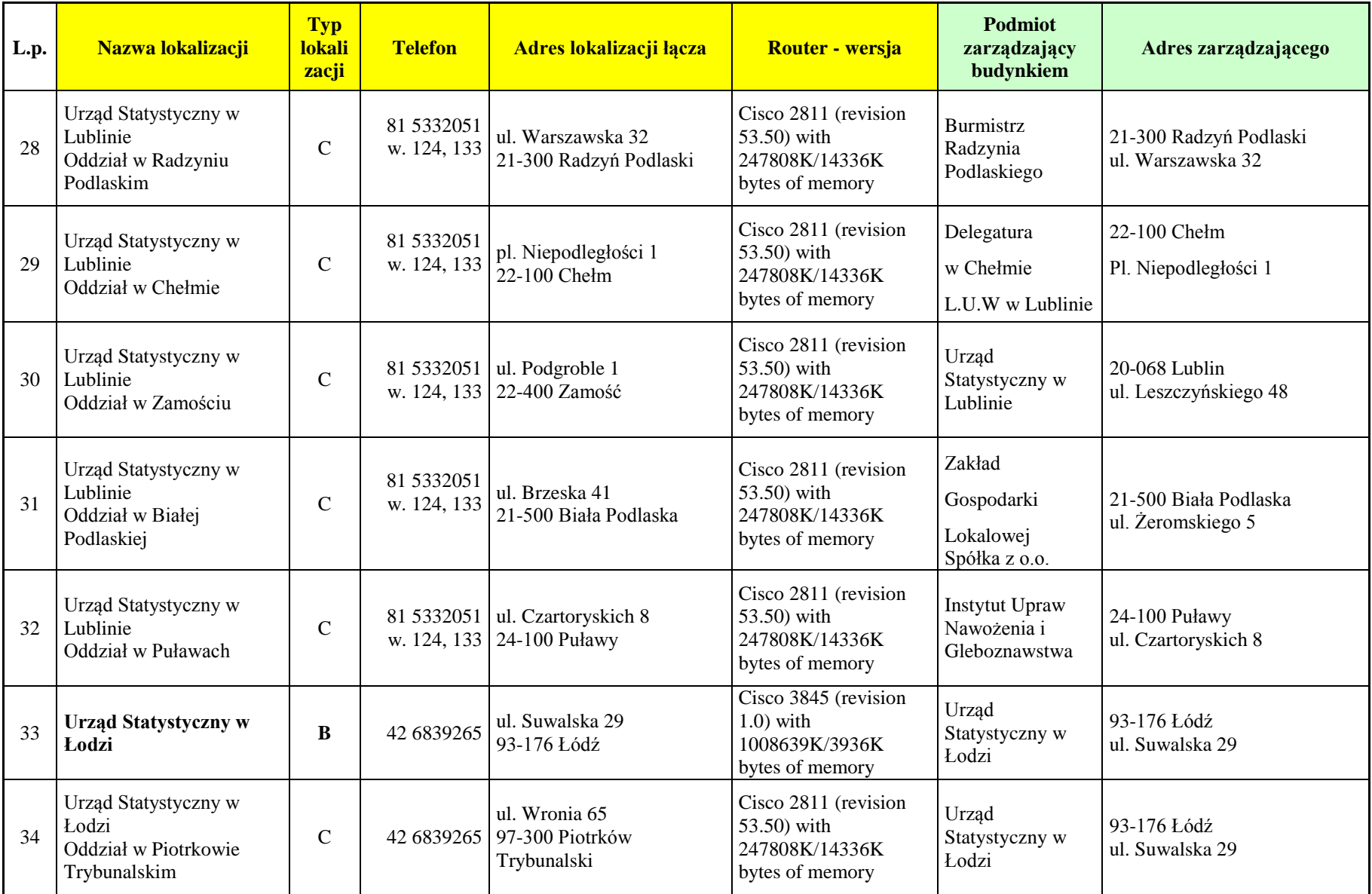

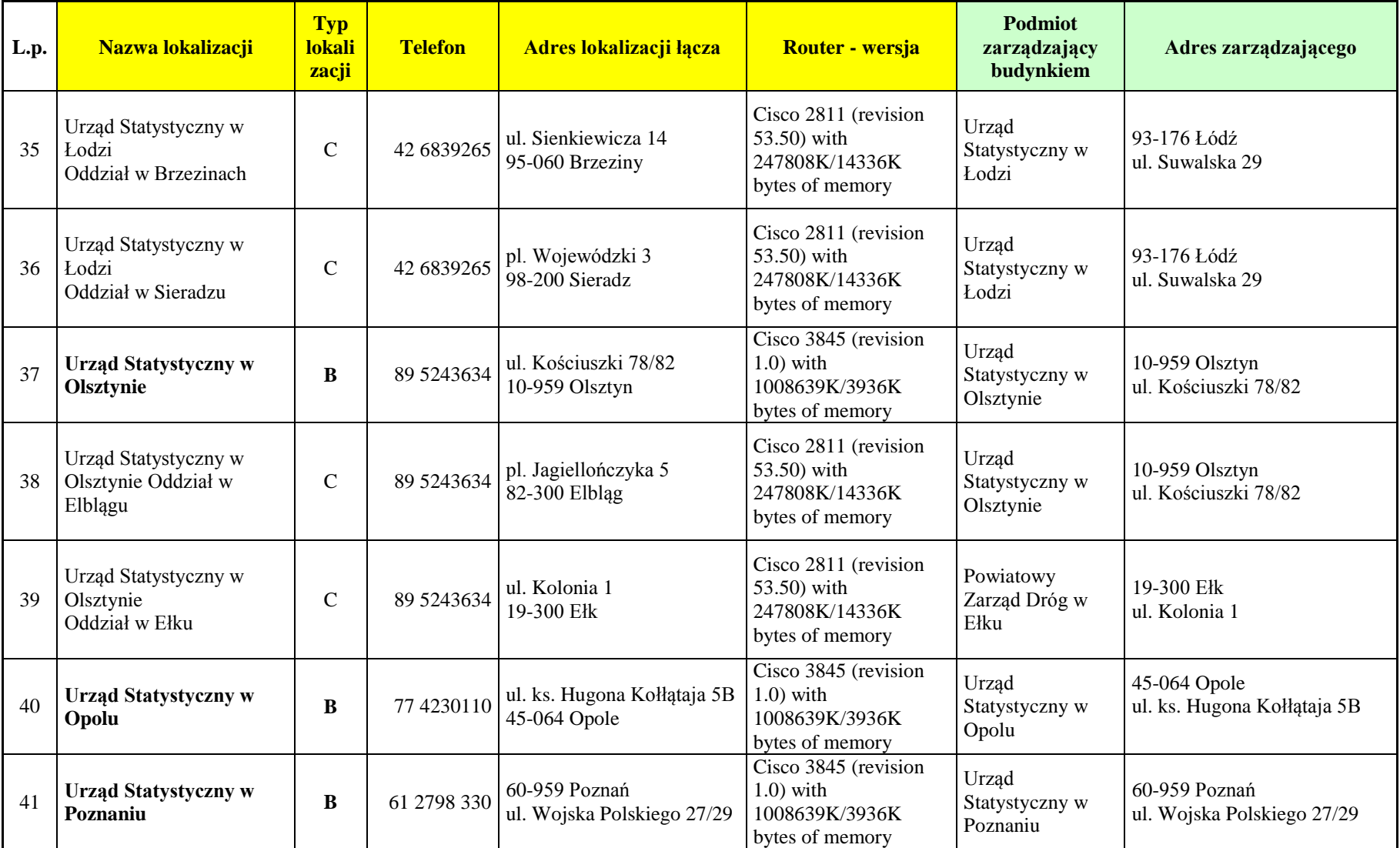

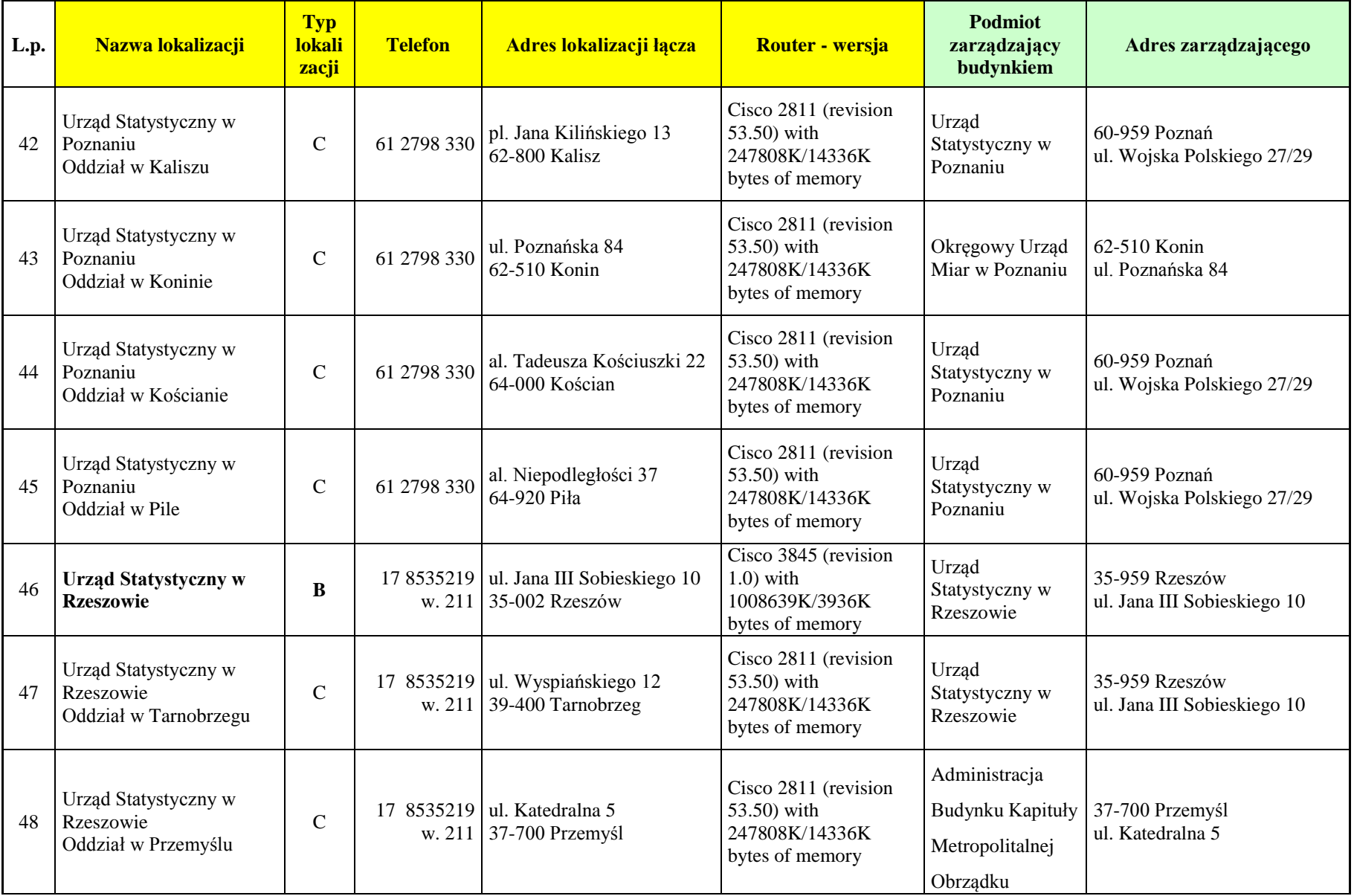

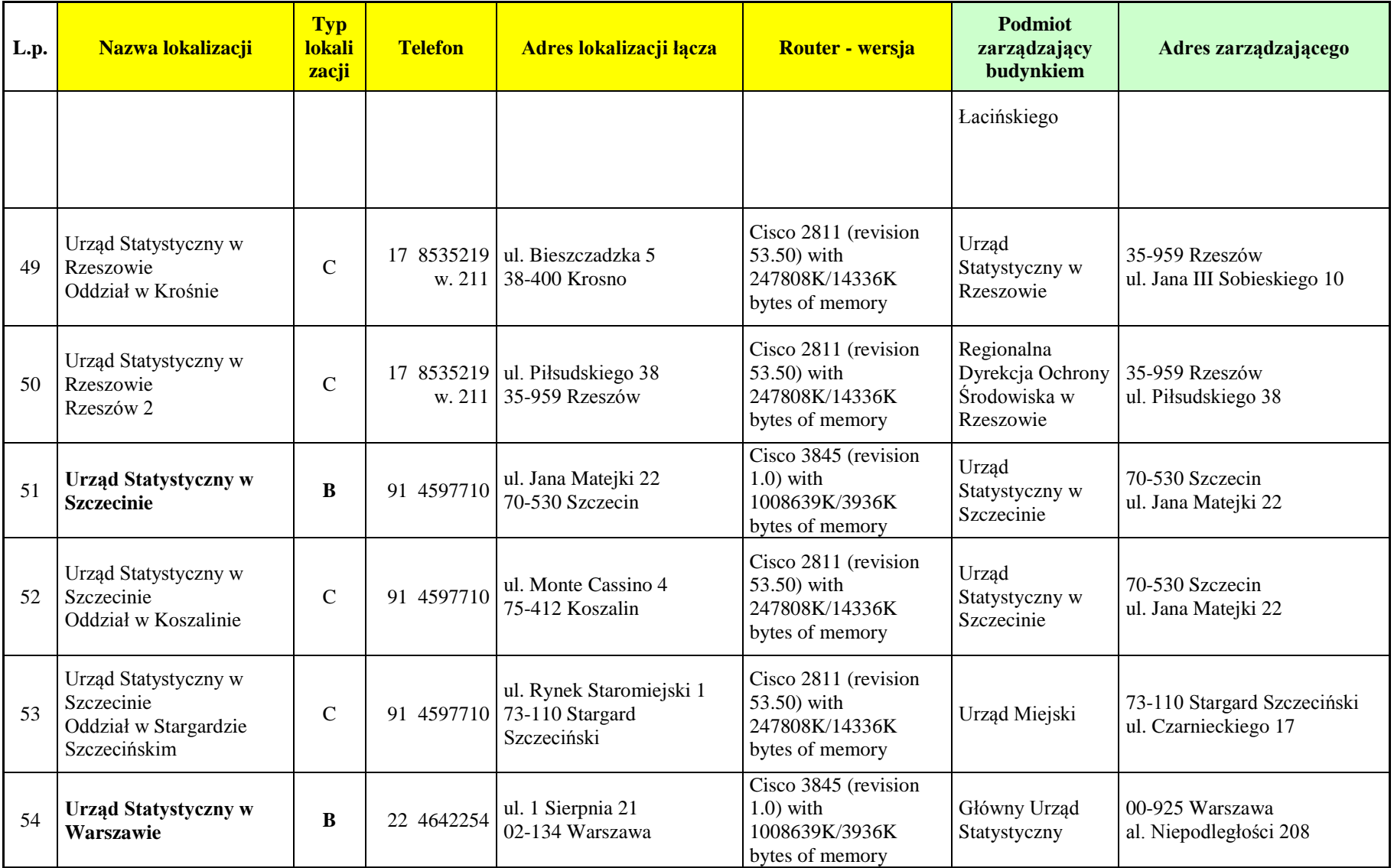

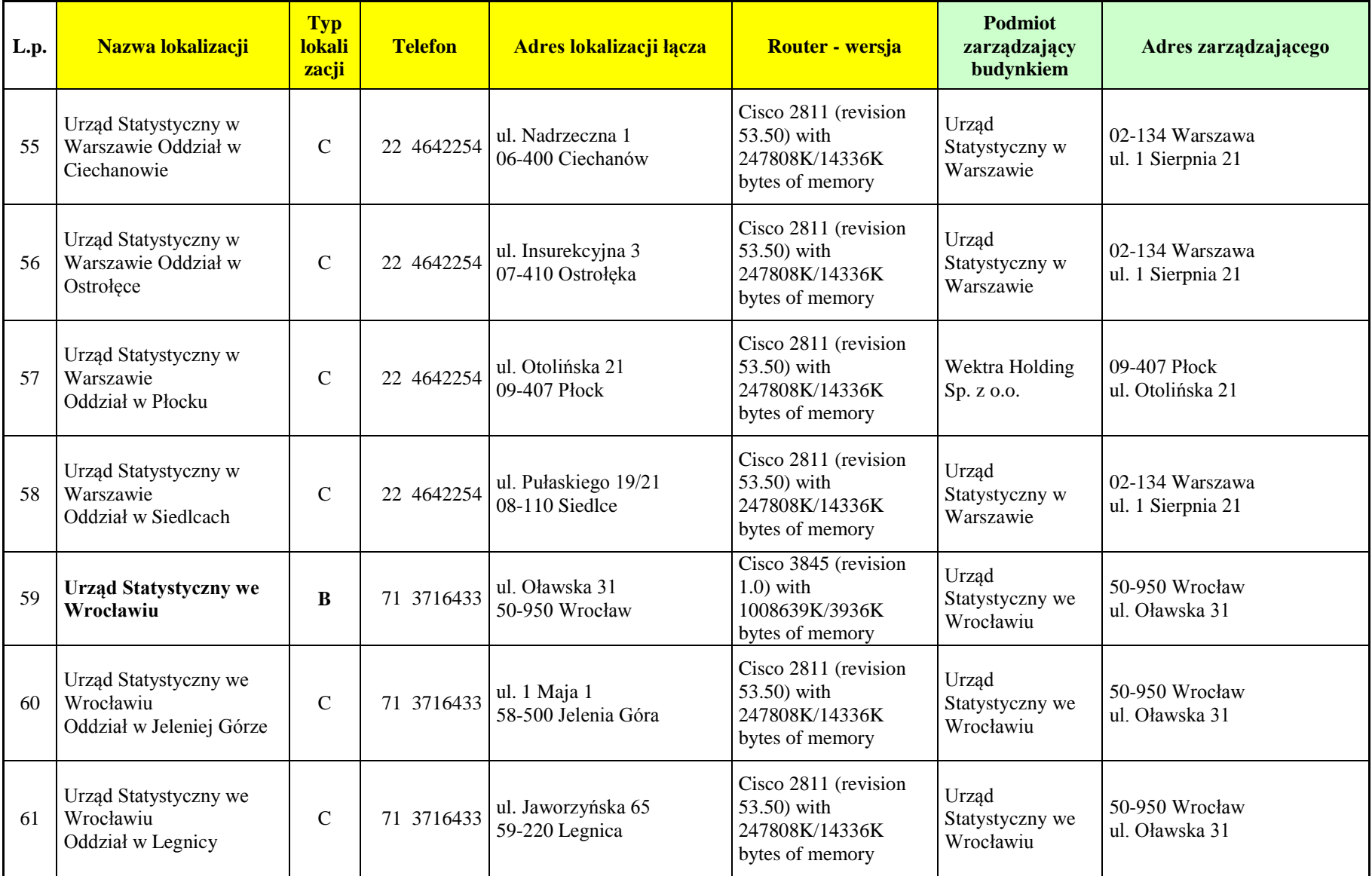

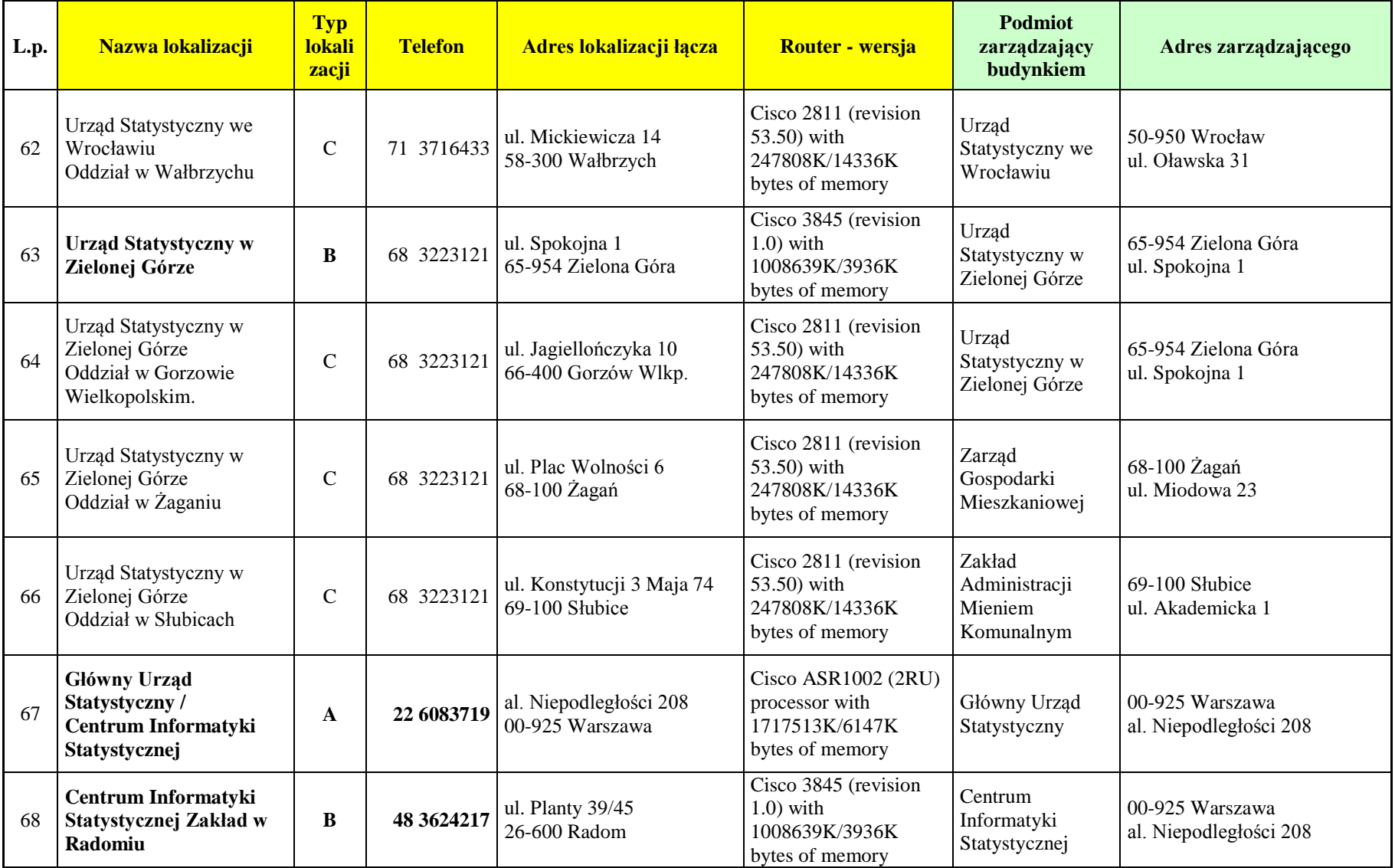

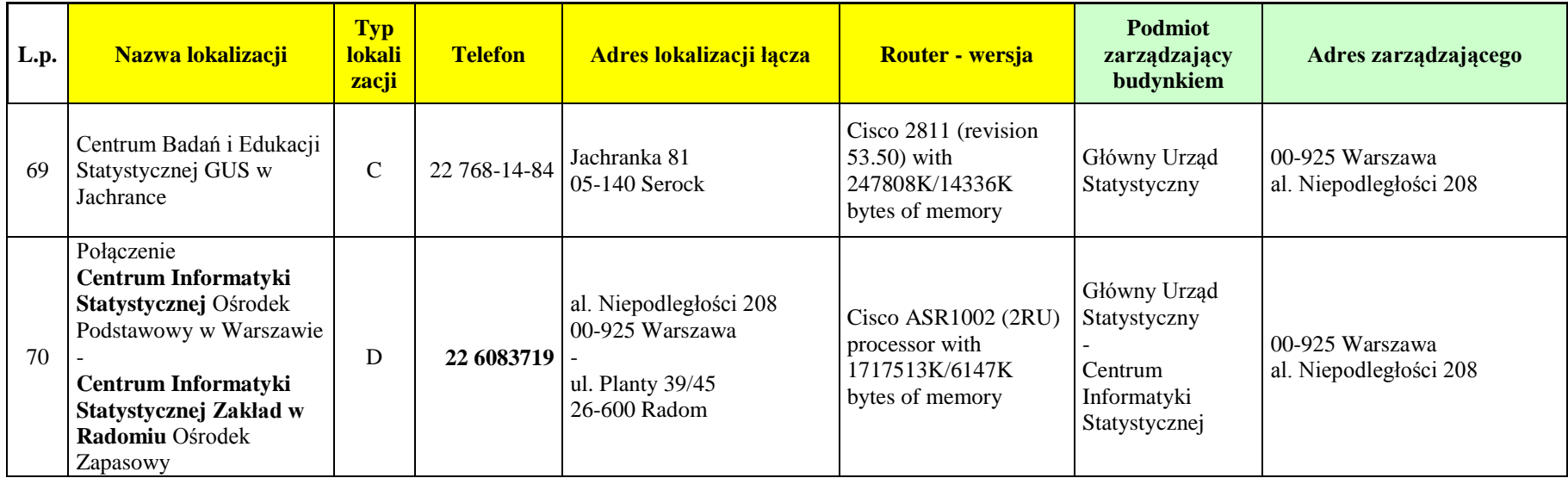